## Download Photoshop Cs4 64 Bit Full [PATCHED]

Cracking Adobe Photoshop is not as straightforward as installing it. It requires a few steps to bypass the security measures that are in place. First, you must obtain a cracked version of the software from a trusted source. Once you have downloaded the cracked version, you must disable all security measures, such as antivirus and firewall protection. After this, you must open the crack file and follow the instructions on how to patch the software. Once the patching process is complete, the software is cracked and ready to use.

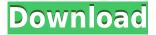

Adobe Photoshop CC is the best photo editing software available. Not only does it have an easy user interface and is easy to learn, but it has the most complete features of any editing software. From Lightroom, you can also edit RAW files. All editing tools are easy to use and all the tools are powerful. Adobe Photoshop is the best professional editing suite available. It combines incredible power with a user interface that makes it easy to use. It is absolutely the best shooting/editing software available. Unfortunately, it seems that from Lightroom's dashboard, a worst-case scenario seems implied. Some obvious flaws of Lightroom's editing setup, such as the way it uses color pickers, are not as intelligent as they should be. I have many times accidentally deleted something important in a folder of images instead of the actual image. Likewise, many times I have accidentally deleted a photo from a folder. (The file is hidden, but the folder still contains a logical copy.) This issue becomes more acute as I widen my movement pattern and hit different images in a given folder. When I add an exact duplicate photo to a folder, it becomes corrupt, and it isn't simple to fix it. These are just a few examples, but I can sort of understand Adobe's way of adding features as they are added. Lightroom wants to be all-inclusive. But this is not all-inclusive at all. It certainly is not. For example, there are no keyboard shortcuts for most actions. For those who did not use the Adobe Color Picker app, they are some kind of a nightmare. I do not prefer PS's correction of automatic white balance. I do not like that some filters and actions can't be customized. I do not appreciate the fact that it only supports U3D plug-ins for certain actions (no Adobe Presets, no Adobe Camera RAW, etc.). See our full Adobe Photoshop review for other considerations of this great software.

Adobe Photoshop 2022 Download free With Activation Code For Windows {{ lAtest versIon }} 2023

## A workflow of big design projects

The Workflow section provides an overview of how you go about completing a project. It might

include an idea of some of the skills and tools needed to complete the project. It's about who you can work with and how your project is structured. **Tools and actions** 

A tutorial called "How to Separate Noodles Into Cute Canapes" don't just use one of those Photoshop actions, but explains how to use a series of actions to create a variety of graphic design templates for business or pleasure. **Learn how to use Photoshop** 

This tutorial don't just use one of those Photoshop actions, but explains how to use a series of actions to create a variety of graphic design templates for business or pleasure. **A workflow of big design projects** 

The Workflow section provides an overview of how you go about completing a project. It might include an idea of some of the skills and tools needed to complete the project. It's about who you can work with and how your project is structured. The bottom line is that there is no single best Adobe Photoshop for beginners – it all depends on your individual needs and skill level. However, all of the options mentioned above are great choices for those just starting out with this powerful software. When beginning to learn Lightroom it's best to listen to experienced digital photographers that use it rather than simply look up video tutorials. A lot of people create videos to help new users, but these videos remove the quality and complexity of what you'll be learning in the Adobe tutorials. It's best to learn by doing, so it's easier to understand through experimentation. 933d7f57e6

## Adobe Photoshop 2022 Activation PC/Windows [32|64bit] {{ Hot! }} 2022

If you're reading this, you're probably wondering where the hell I'm going with this. If you're wondering what type of project should you start with, flip back to the video I posted a bit ago. I'll make the same request as I did back in March - pick a project you'd like to start, and then you can do that with Photoshop Elements. So while you're imagining a graphic that shows where you are on your journey, I'll have fun going through some of the most common methods used to create and play with images and telling you what I've learned — and maybe I'll get a little inspiration by sharing what's been working well for me. I'm going to start with some powerful graphic design applications that I've built in Adobe Illustrator. Remember, I'm not sharing the paltry subset of Illustrator brushes you can buy or buy for a monthly subscription; I'm sharing the full power of the program with you. I've created simple UI elements, ribbon bars, brand backgrounds, logo designs and all the other abstractions you see in designs you make on websites. As a designer, I've learned that creating graphics in Photoshop is a huge task. I spend a lot of time simply finding a style that works for me. When I'm creating something for a client, I'll go back and forth on which type of layout I like best sidebar, two columns, three columns, and so on. This process is similar to creating a photo in Photoshop - you're initially designing something by choosing a shape, proportions, and the placement of elements. As you continue to refine your project, you'll start using a variety of tools, most notably the type of layer that you are using to work on. Here is an example of layers:

download photoshop cs4 64 bit windows 10 download photoshop cs2 mac free full version free download photoshop cs2 me download photoshop cs2 me download photoshop cs2 mac adobe photoshop cs2 mac download download photoshop cs2 mac free download photoshop cs4 pc download photoshop cs4 portable kuyhaa camera raw plugin photoshop cs4 free download

Like its big brother, Photoshop Elements on the Internet is too \$30 for the annual fee plan, and the CC version is not available in all countries. But as soon as this changes, Elements is always going to be a direct competitor to Photoshop, although the latter is a de-facto industry standard, and definitely the best choice for serious editing across many platforms. Elements delivers much of the magic of Photoshop to all, and does so in a very affordable way. There's a digital mode, to clip out the big photo from the background instead of painting out the background with a brush. One of the most powerful features is the Content-Aware Merge. It allows you to automatically merge duplicate layers that are duplicated across a photo. While it doesn't yet include all of Photoshop's features, you will see many of the most powerful and popular Photoshop industry-leading selection features in Photoshop on the web, including Object Selection, Remove Background, Adobe Camera Raw's image adjustments, and Content-Aware Fill. There are plenty of capabilities to enable you to make your images look better, remove unwanted items from your images, and composite photos together to create the innovative outputs that only Photoshop can deliver. There's a digital mode, to clip out the big photo from the background instead of painting out the background with a brush. One of the most powerful features is the Content-Aware Merge. It allows you to automatically merge duplicate layers that are duplicated across a photo.

Channels and Variations Clipping: Create a selection of the subject from which you can cut out a section and save as an image. Clipping: Create a selection of the subject from which you can cut out a section and save it as an image. Channels: Edit, rotate, and apply adjustment layers to the channels of an image. Flags and Lightroom: Edit and make adjustments to the flags in an image. Exposure: Modify the exposure in an image. Exposure Sliders Handles, Paths, and Masks Flip, Rotate, and Crop: Flips, rotates, and resizes an image. Adjustment Layers: Add adjustment layers to apply other adjustments to the image. Adjustment types: Use adjustment layers to apply pure color, lighten, darken, desaturate, adjust color (saturation), adjust contrast, and auto-tune. Auto Levels: Create and apply an auto-level adjustment layer to the image. Automate Levels : Add a custom level curve to a selection. Blur Backgrounds and : Adjust the blur of an image. Blur Rays : Blur the rays that are used by a matte paint effect. Frames, Text, and: Place and create frames, text, and labels in an image. Gamut: Use a color space to create contrast between colors. Gradients: Use a gradient to create a smooth transition between colors. High Frequency: Eliminate noise, dust specks, and other high-frequency noise in an image. The latest version of Photoshop, CS6, includes a powerful toolset for creating high-resolution digital art, which is a combination of vector and raster editing. In addition to the traditional painting and drawing tools, the user gets creative freedom when using the content-aware paint bucket and the new Content-Aware Move tool.

https://magic.ly/9fremlutoga/Serv-U-FTP-Server-V6-0-0-1-WinALL-CRACKED-PAR-NEW-Full-Version https://new.c.mi.com/th/post/1354678/Ali\_Mini\_Upgrade\_610\_Gratuit\_Sur\_Toocharger948 https://new.c.mi.com/my/post/464568/Terjemah\_Kitab\_Qurrotul\_Uyunpdf\_Bahasa\_Indonesia\_L https://magic.ly/nordfuAarmo

https://new.c.mi.com/th/post/1353790/Murderous\_Pursuits\_Elimination\_Free\_PATCHED\_Downlohttps://new.c.mi.com/th/post/1353011/Bomes\_Midi\_Translator\_Pro\_172\_Crack\_TOP

https://magic.ly/dismo0viase/Eleventh-Doctor-Shimeji

https://new.c.mi.com/th/post/1354663/Arabic\_Tutor\_Volume\_1\_Key

https://new.c.mi.com/my/post/462804/Qhm8106 Usb Lan Card Driver 125 TOP

https://new.c.mi.com/th/post/1349304/FS2004 - FSX - Natural World Trees Hack Torrent UP https://new.c.mi.com/my/post/464563/Thermal Engineering By Mahesh M Rathore Free Downl https://new.c.mi.com/th/post/1354648/Wonder Woman English VERIFIED Full Movie In Hindi

The Mac App Store and Adobe for Mac are also the only ways to install the Photoshop application. Adobe Photoshop CC 2019 is available for Mac users running macOS Mojave and macOS High Sierra. The update also includes a new find and replace feature, which can be used to find and replace multiple instances of the same text, as well as the ability to multi-select images and objects for a quick, paperless photo collage. Adobe Photoshop is one of the most popular and well-known desktop products in the industry. It includes powerful features and tools to transform people's creative visions into impressive images and graphics. In addition to the basic editing capabilities, Photoshop Elements can help more creative people get more creative. Elements is a great tool for beginners and offers a vast selection of features to help nonprofessionals get their creative ideas off the page and into the graphic realm. Adobe has just announced the 2019 version of Photoshop. which is available now to download from the "Latest Releases" section in the Creative Cloud app. This new release of Photoshop includes a range of exciting new features that make it easier than ever to edit and create images, videos and web content. Photoshop is the world's premier professional graphics software and its capabilities are unmatched by any competing products. With every new version, Photoshop is developed, from a simple small photo editing tool to an industryleading software that changed the global graphic designing and multimedia industries standards. Every new version has some new features introduced, but there are a few tools that are being tested with time and remain sturdy and highly important to the designers. Here are some tools and features that are proved as the best of Adobe Photoshop:

https://projsolar.com/wp-content/uploads/2022/12/Adobe\_Photoshop\_2022\_Version\_2311.pdf https://reckruit.com/wp-content/uploads/2022/12/Photoshop-Lightroom-5-Download-NEW.pdf

https://mimaindia.com/wp-content/uploads/2022/12/shadeu.pdf

https://seo-focus.com/wp-content/uploads/2022/12/raulnad.pdf

 $\underline{https://www.comosabersilegustas.top/adobe-photoshop-2022-version-23-0-download-activator-for-mac-and-windows-latest-update-2023/$ 

https://www.theccgway.com/wp-content/uploads/2022/12/Download-Adobe-Photoshop-Driver-PATCH ED.pdf

https://interiorideas.org/photoshop-online-download-baixaki-hot/

http://sandrazimmermann.de/2022/12/24/photoshop-broken-glass-effect-download-top/

https://realtowers.com/2022/12/24/download-older-version-of-adobe-photoshop-link/

http://moonreaderman.com/wp-content/uploads/2022/12/Download-Photoshop-Cs6-Free-Full-Version-For-Windows-8-UPD.pdf

Don't miss the big update, the newest but the best. Actually, if you do not have a new feature on Photoshop for a long time, it might be much more than just for this version. Some features are planned for the release of 2022 and supported the creation, as well as the editing of RAW DNG and DCX formats in 2019. For example, a feature so-called Lens Bending creates new Photoshop tools to simulate the desirable perspective in your photos. As long as you're shooting in RAW, you can also use the adjustment layers, which allow you to carefully fine-tune tones and cropping with ease. They are also known as an advanced keyframe frame is used to select the order in which the filters apply. This can be used in version 2019, so you will be able to choose whether to prevent filter layers from reusing their filters. New filters such as a 7B and a 8B filter can be used to create a more intense look on a certain object. You can use the remaining significant changes, but let us also have a look at the new features in the next versions of 2020 and 2022. Any way, if you're a photographer or a graphic designer, you can only make use of the best hand at work possible. Now you will see a separate tool bar with options, the most important one, of course, is the zoom tool. In addition, you can also see a choice of language options, if you're using a French keyboard. By clicking on the symbol in the top menu, you can enter the settings for the default program in the respective frame. Some programs include important features that are new for this version. For example, a new selector tool lets you choose between color and light brown, or emollient pink to enter the profiles of your photos in the Chrome browser.